## **Testausdokumentti**

Kotkat-ryhmä

Helsinki 18.5.2004 Ohjelmistotuotantoprojekti HELSINGIN YLIOPISTO Tietojenkäsittelytieteen laitos

### **Kurssi**

581260 Ohjelmistotuotantoprojekti ( ov)

#### **Projektiryhmä**

Katja Astikainen Manta Jääskeläinen Riikka Kaven Leena Laivaara Säde Seppälä Marja Silenti

#### **Asiakas**

Heikki Lokki

### **Johtoryhmä**

Juha Taina Turjo Tuohiniemi

### **Kotisivu**

http://www.cs.helsinki.fi/group/kotkat

#### **Versiohistoria**

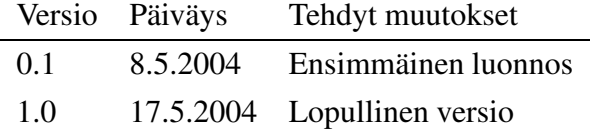

# **Sisältö**

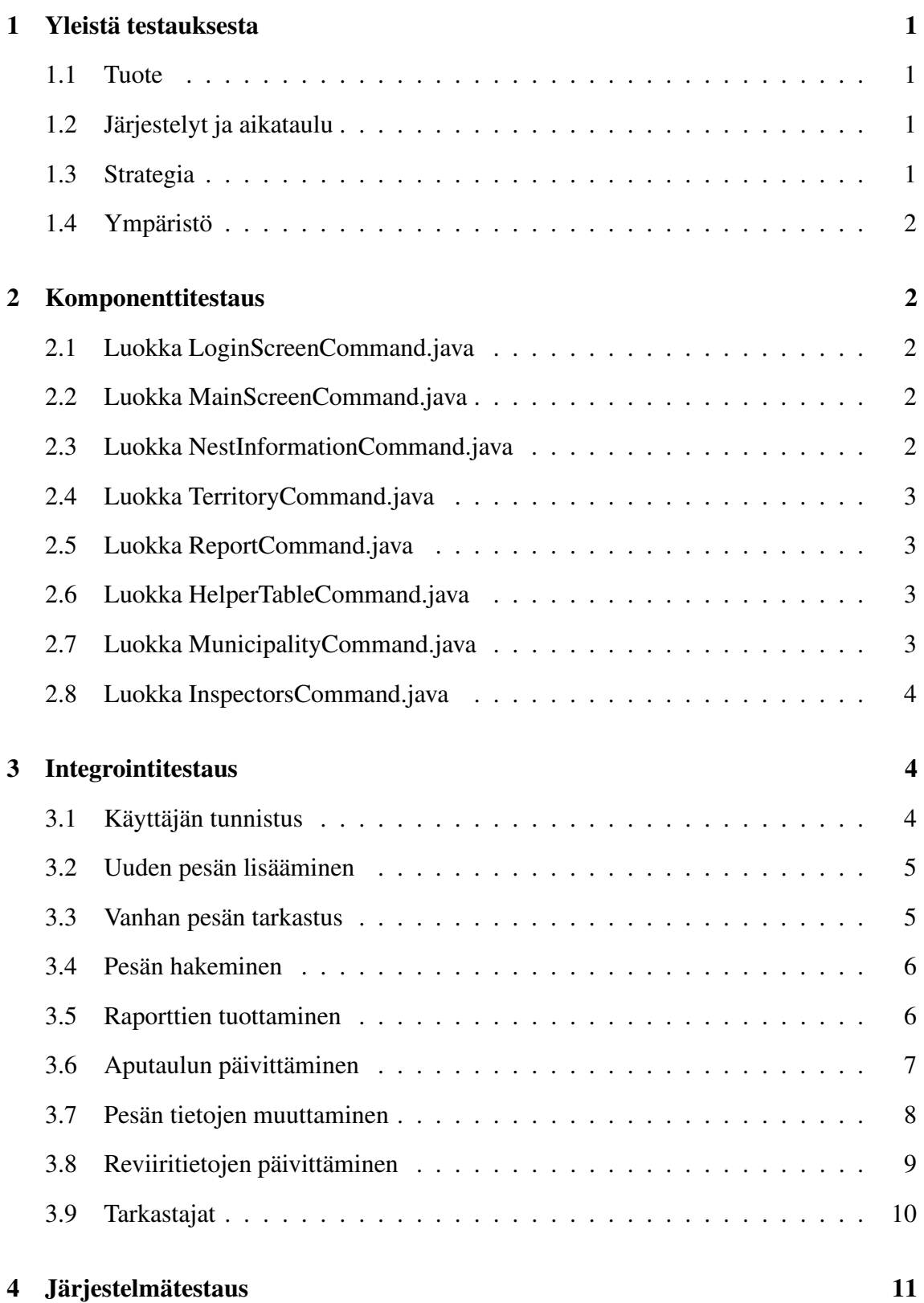

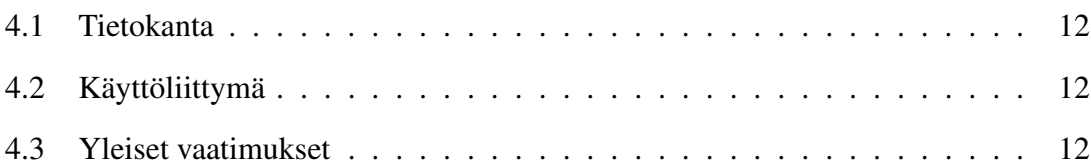

## **1 Yleistä testauksesta**

Tässä luvussa esitellään lyhyesti testattava tuote, testauksen järjestelyt ja aikataulu, testausstrategia, testausympäristö sekä testauksessa käytetyt apuvälineet ja testiaineisto. Vaikka ohjelmistot pyritään aina tekemään virheettömiksi, virheitä ohjelmiin jää aina, jollei kyse ole aivan triviaaleista ohjelmista. Sen lisäksi, että varmistutaan toimivista osista, tarkoituksena on löytää myös aiemmin tuntemattomat virheet. Tarkoituksena ei siis ole vain käydä läpi ohjelman toimivia osia ja todeta, että ohjelma toimii. Täydellinen testaus on usein mahdotonta, mutta testauksella pyritään löytämään mahdollisimman pienellä vaivalla mahdollisimman paljon virheitä.

#### **1.1 Tuote**

Kotkat -ryhmä on toteuttanut keväällä 2004 Helsingin yliopiston tietojenkäsittelytieteen laitoksen ohjelmistotuotantoprojektin puitteissa Haliaeetus -järjestelmän WWF:n merikotkatyöryhmän käyttöön merikotkien pesätietojen ylläpitoa varten. Järjestelmä koostuu tietokannasta ja käyttöliittymästä. Järjestelmä on kuvattu suunnitteludokumentissa, johon tulleet muutokset toteutusvaiheessa on kuvattu toteutusdokumentissa.

#### **1.2 Järjestelyt ja aikataulu**

Projektin vaatimus- ja suunnitteluvaiheen venymisen takia itsenäiseen testausvaiheeseen ei ole jäänyt aikaa, eikä testausta ole varsinaisesti tehty lainkaan. Testaukseen oli alkuperäisessä projektisuunnitelmassa varattu aikaa useampi viikko, mutta muiden vaiheiden venyessä testauksesta päätettiin tinkiä. Eräänä pääsyinä testauksesta luopumiselle oli tieto siitä ettei järjestelmää koskaan tulla tälläisenä käyttämään. Osa toiminnoista jäi niin keskeneräisiksi että täysipainoisen testauksen suorittaminen olisi ollut ajanhukkaa, kun saman ajan saattoi käyttää esimerkiksi dokumenttien kirjoittamiseen. Joitain pieniä testauksia ehdittiin kuitenkin tehdä ja niiden tulokset on luettavissa tästä dokumentista.

### **1.3 Strategia**

Ajan puutteen ja tarkemman suunnittelun puuttumisen vuoksi testejä on tehty satunnaisesti omien kiinnostusten mukaan. Varsinaista testausstrategiaa ei ole ollut, vaikka sellainen alustavasti suunnitteluvaiheessa suunniteltiinkin.

### **1.4 Ympäristö**

Järjestelmä on testattu sen toteutusympäristössä eli Jserv servlet-ympäristössä tietojenkäsittelytieteen laitoksen koneella db.cs.helsinki.fi Microsoft Internet Explorer 6.0 – selaimella.

# **2 Komponenttitestaus**

Komponenttitestauksessa testataan ohjelman jokainen luokka ja metodi erikseen. Kotkat ryhmä ei ole tehnyt systemaattista komponenttitestausta vaan koodi on testattu sitä mukaa kun se on valmistunut.

## **2.1 Luokka LoginScreenCommand.java**

Testattava metodi: Parametrit: Testauksen tavoite: Odotettu tulos: Testin tulos:

### **2.2 Luokka MainScreenCommand.java**

Testattava metodi:

Parametrit:

Testauksen tavoite:

Odotettu tulos:

Testin tulos:

## **2.3 Luokka NestInformationCommand.java**

Testattava metodi:

Parametrit:

Testauksen tavoite:

Odotettu tulos:

Testin tulos:

## **2.4 Luokka TerritoryCommand.java**

Testattava metodi: Parametrit: Testauksen tavoite:

Odotettu tulos:

Testin tulos:

## **2.5 Luokka ReportCommand.java**

Testattava metodi:

Parametrit:

Testauksen tavoite:

Odotettu tulos:

Testin tulos:

## **2.6 Luokka HelperTableCommand.java**

Testattava metodi:

Parametrit:

Testauksen tavoite:

Odotettu tulos:

Testin tulos:

# **2.7 Luokka MunicipalityCommand.java**

Testattava metodi:

Parametrit:

Testauksen tavoite:

Odotettu tulos:

Testin tulos:

### **2.8 Luokka InspectorsCommand.java**

Testattava metodi: Parametrit: Testauksen tavoite: Odotettu tulos: Testin tulos:

# **3 Integrointitestaus**

Integrointitestauksessa on testattu luokkien välisiä kytkentöjä ja luokkien yhteistyötä. Integrointitestauksen testitapaukset on pyritty suunnittelemaan niin, että niiden avulla voidaan todentaa, että luokkajoukko toimii integroituna kokonaisuutena ja että luokkien välinen tiedonvälitys toimii. Siinä missä komponenttitestauksessa metodeille on annettu oletettuja arvoja, on erikseen määritellyissä integrointitestitapauksissa pyritty testaamaan luokkine toimintaa todellisilla arvoilla.

Kotkat ovat testanneet osaa luokistaan integrointitestauksena ja seuraavista kappaleista on luettavissa testauksessa saatuja tuloksia.

## **3.1 Käyttäjän tunnistus**

### **Käyttöliittymän yleiskuva**

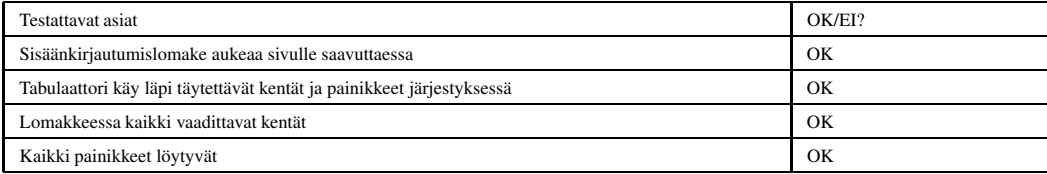

**Toimintojen testaus**

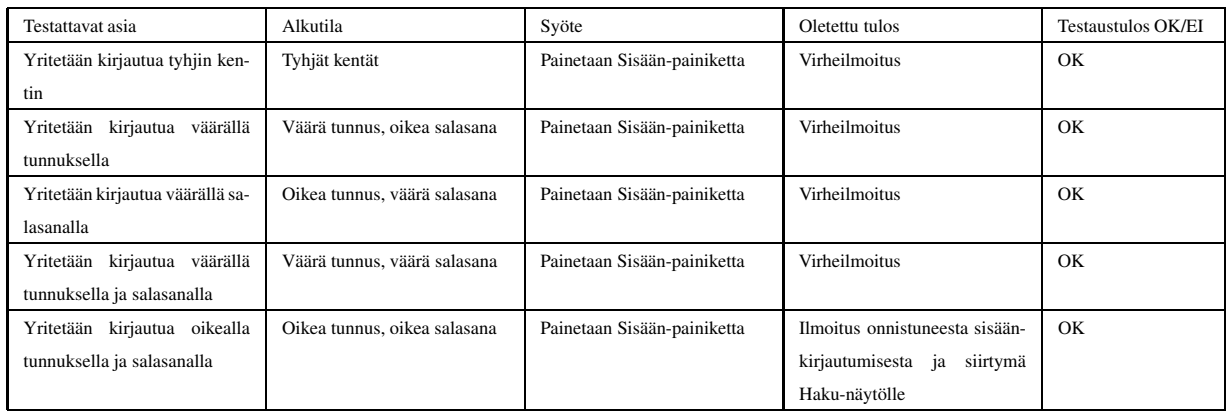

# **3.2 Uuden pesän lisääminen**

## **Käyttöliittymän yleiskuva**

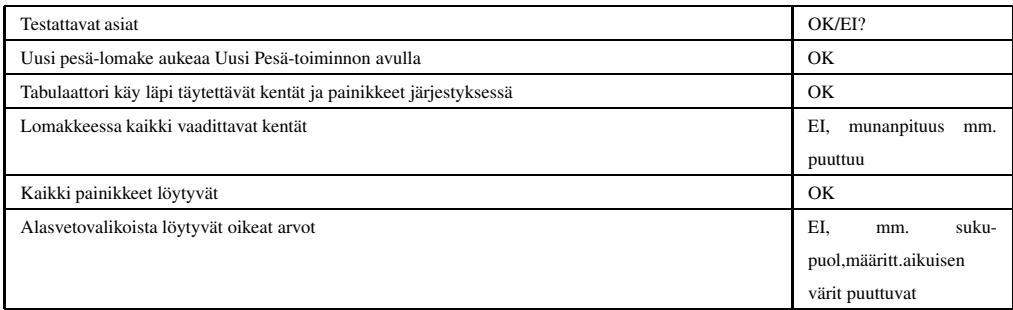

### **Toimintojen testaus**

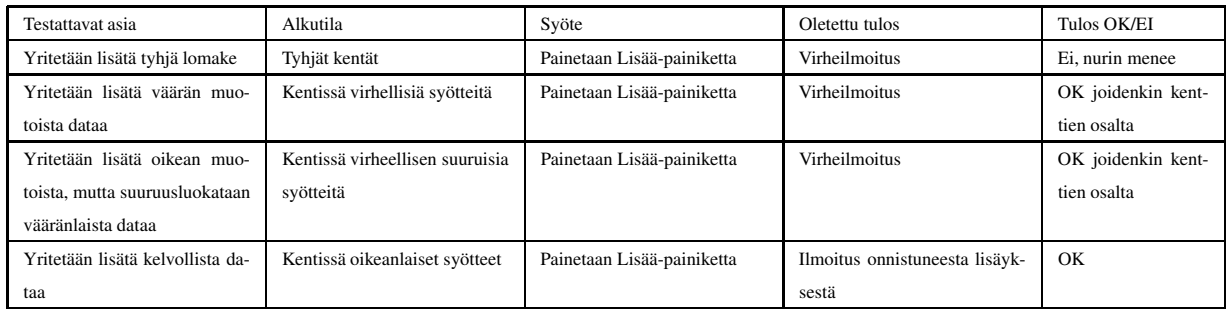

# **3.3 Vanhan pesän tarkastus**

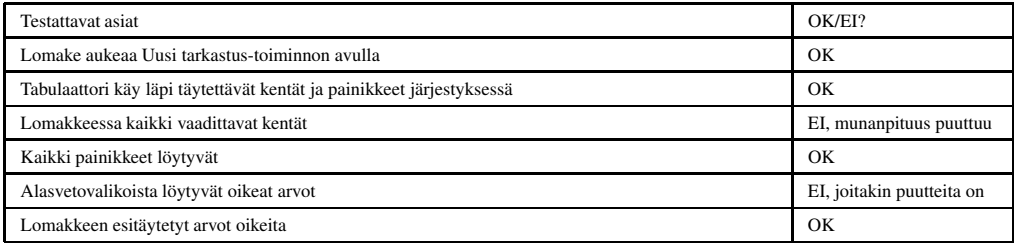

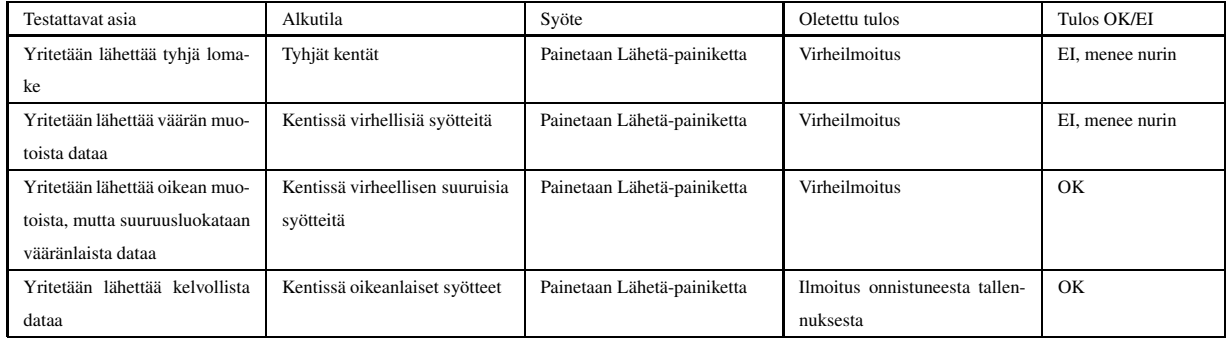

## **3.4 Pesän hakeminen**

## **Käyttöliittymän yleiskuva**

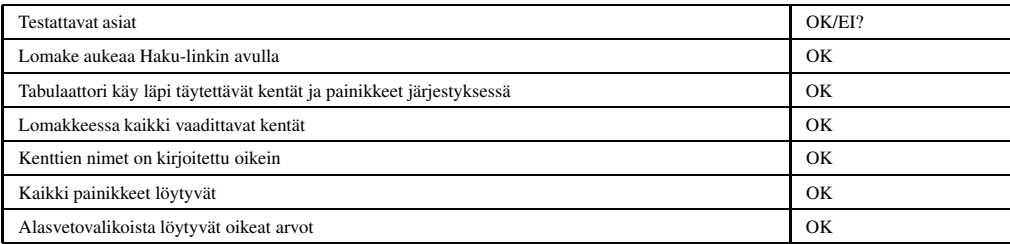

### **Toimintojen testaus**

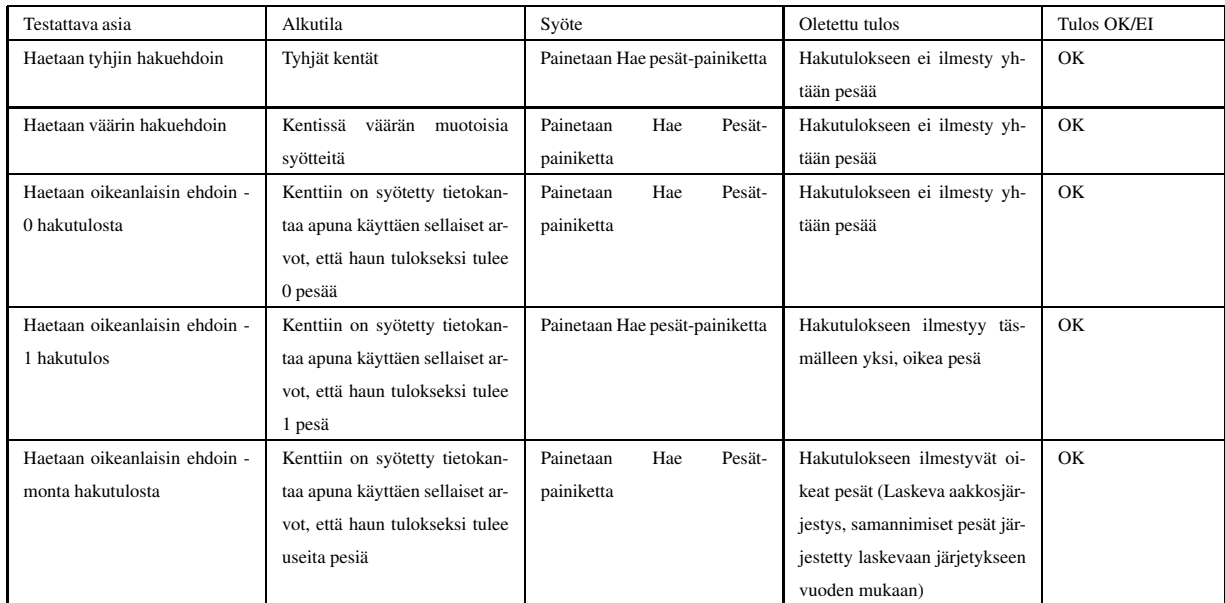

# **3.5 Raporttien tuottaminen**

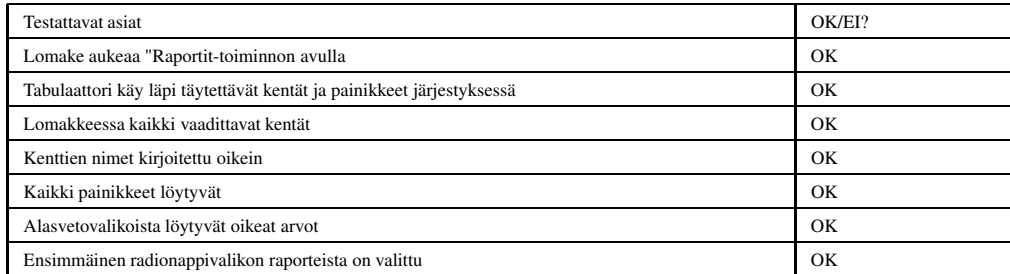

Huom! Raporteissa ei ole toteutettu kuin uusi ja vanha pesä -raportointi, joten tämä testausosio koskee vain niitä.

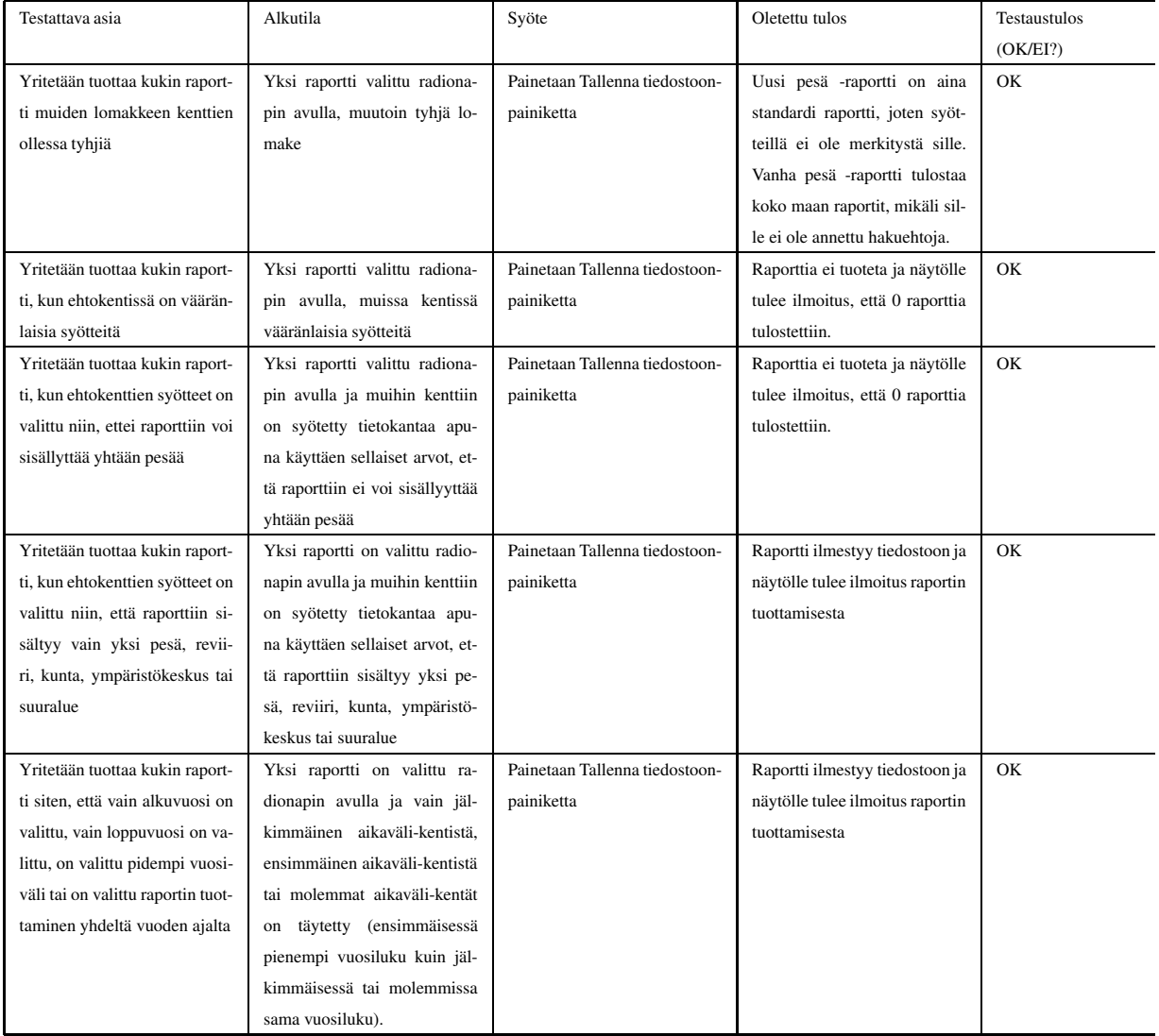

# **3.6 Aputaulun päivittäminen**

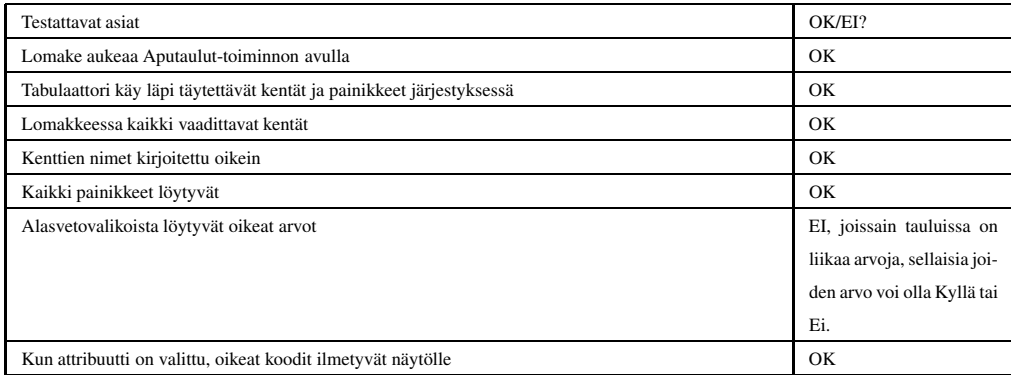

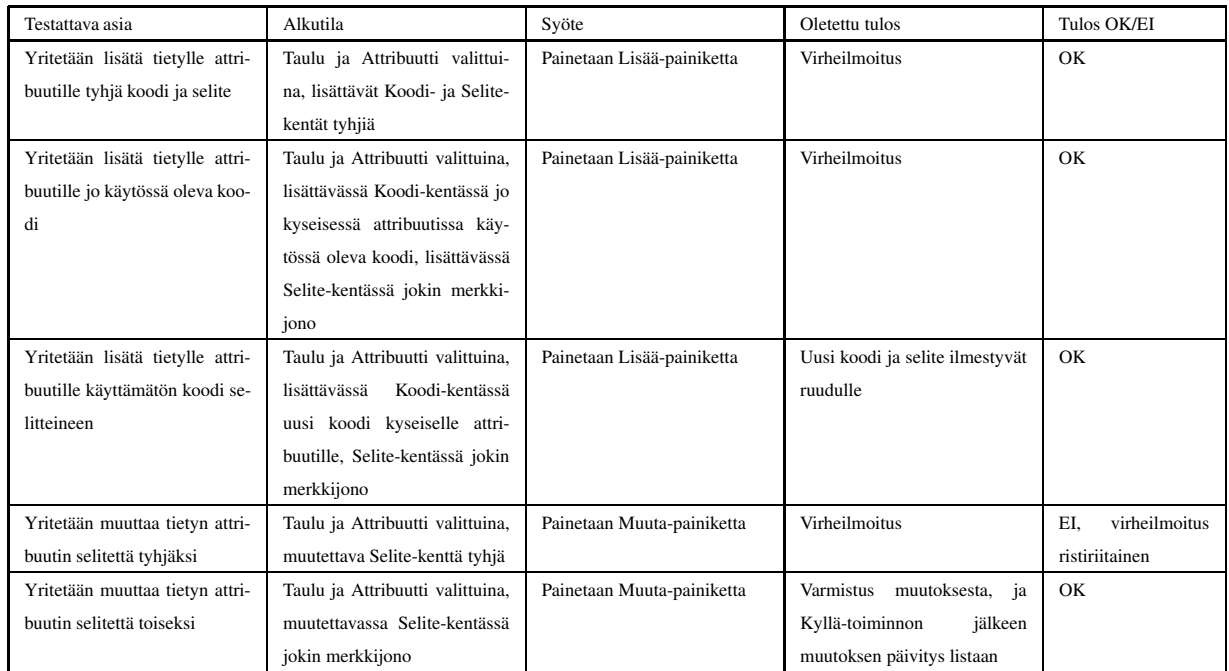

# **3.7 Pesän tietojen muuttaminen**

## **Käyttöliittymän yleiskuva**

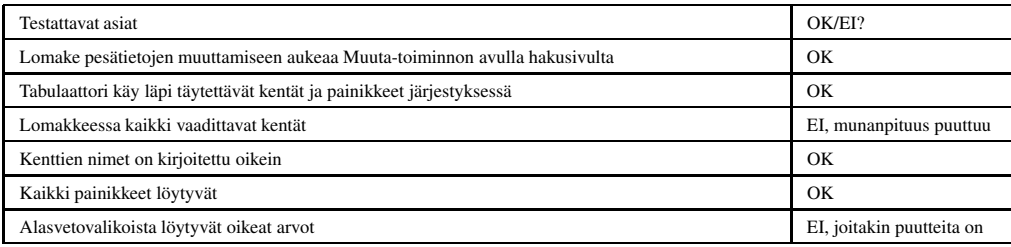

### **Toimintojen testaus**

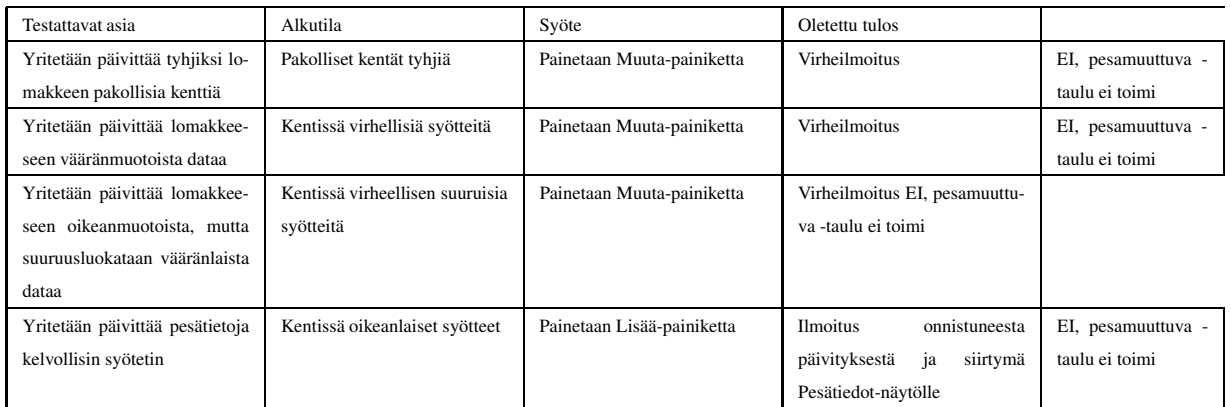

# **3.8 Reviiritietojen päivittäminen**

# **Käyttöliittymän yleiskuva**

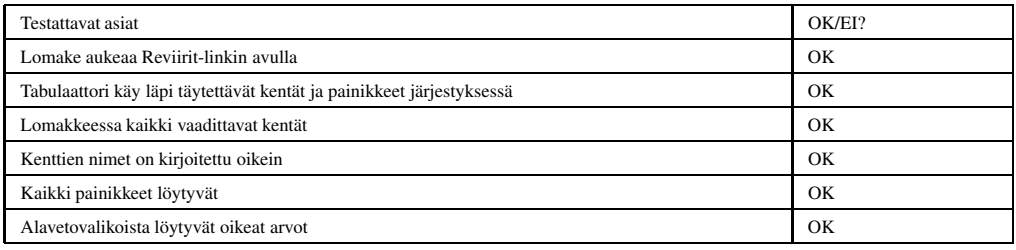

## **Toimintojen testaus**

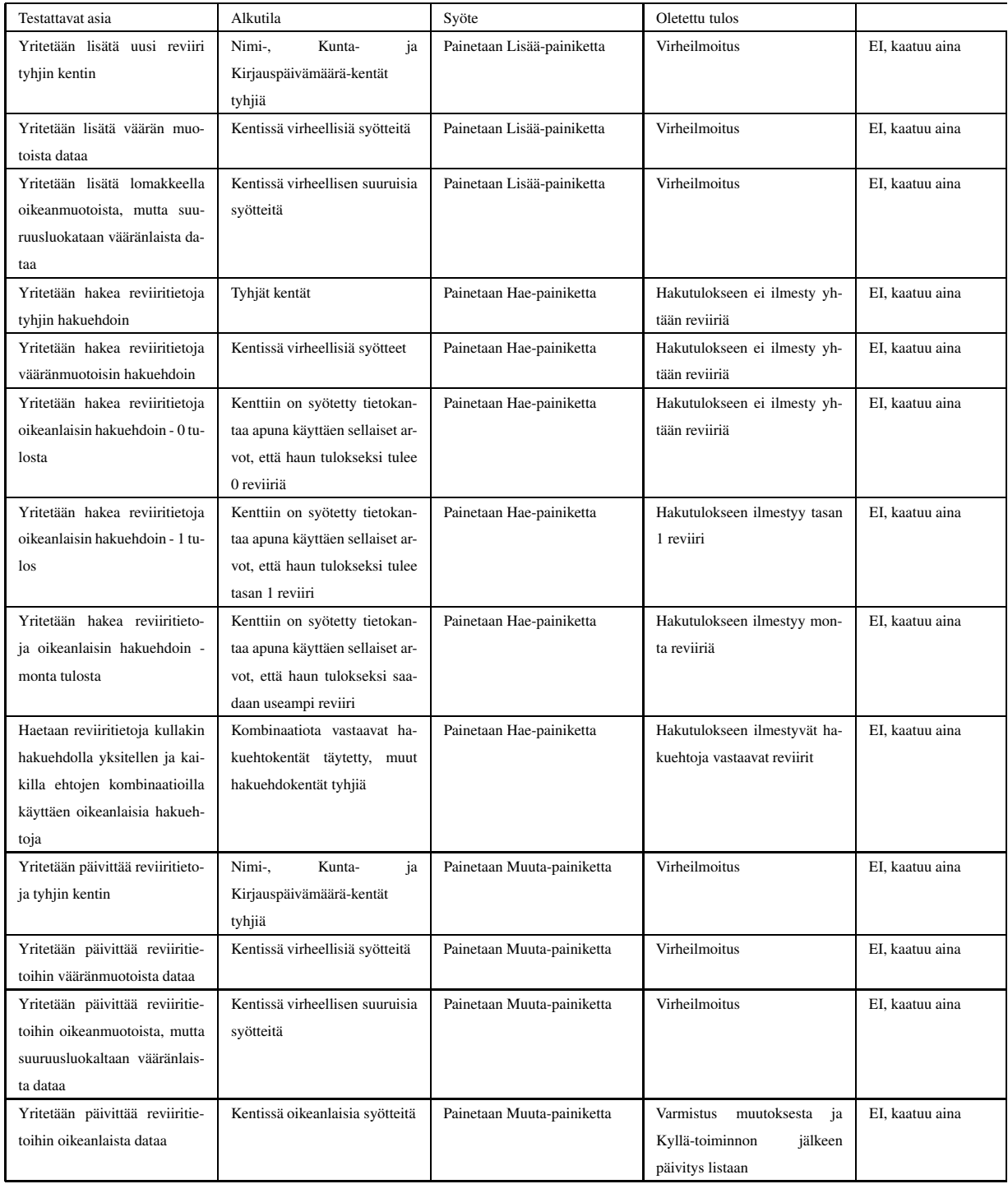

# **3.9 Tarkastajat**

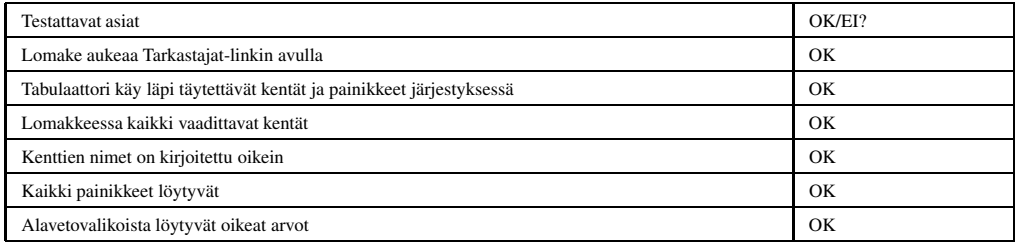

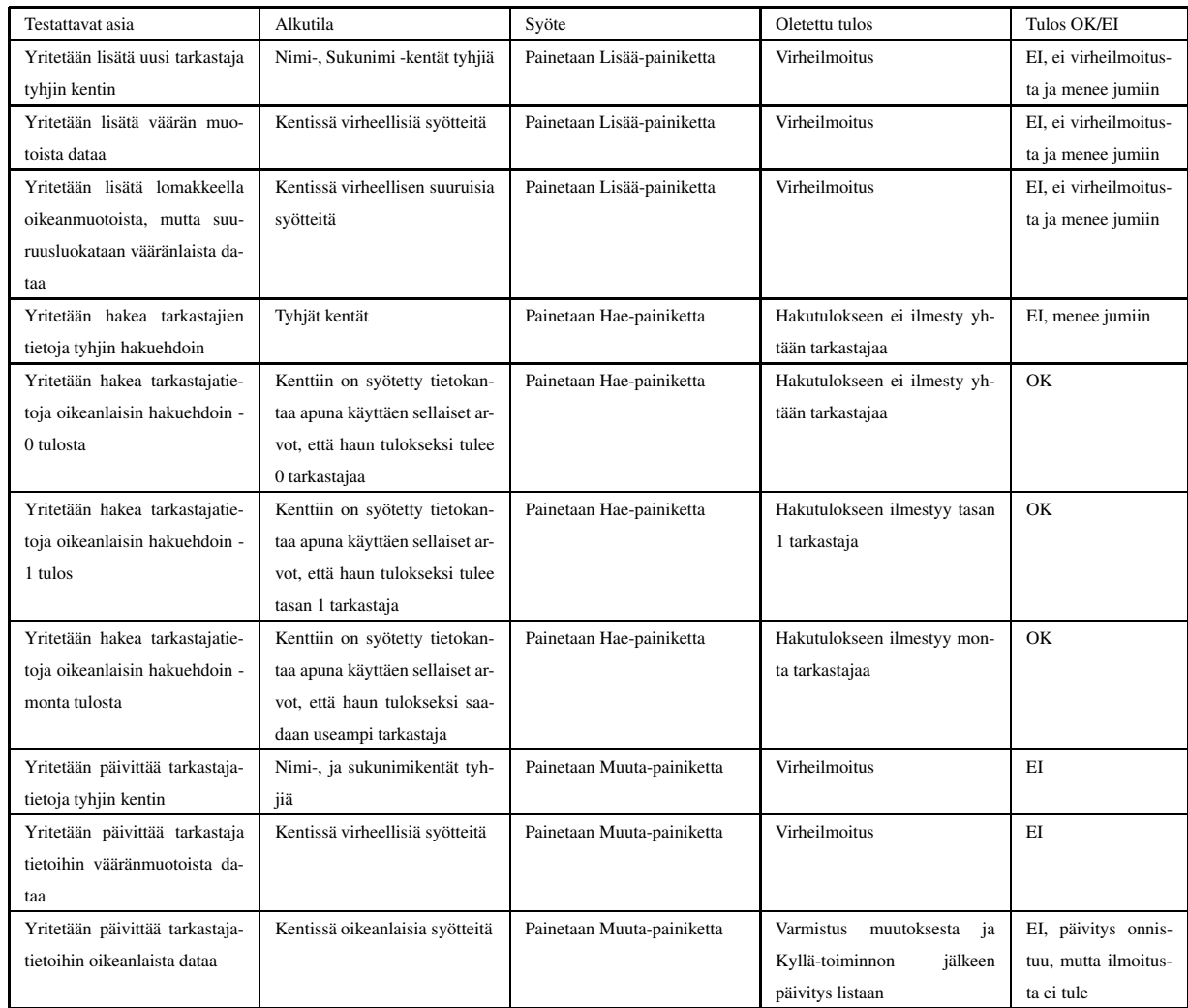

# **4 Järjestelmätestaus**

Järjestelmätestaus on tehty vasta kun komponentti- ja integrointitestaus on tehty ja niissä havaitut virheet korjattu. Järjestelmätestauksen tarkoituksena on ollut todentaa, että ohjelmisto täyttää tietokannalle vaatimusdokumentissa asetetut vaatimukset sekä suunnitteludokumentissa käyttöliittymälle määritellyt käyttötapaukset. Näiden lisäksi vaatimusdokumentissa on määritelty yleisiä vaatimuksia koko järjestelmälle.

### **4.1 Tietokanta**

Tietokannassa on 13 taulua. Vaatimusdokumentissa määritellyistä tauluista puuttuu ainoastaan loki. Tietokantataulut ovat vaatimusdokumentissa määritellyn mukaisia. Tietokannan vaatimukset on määritelty vaatimusdokumentin luvussa 3.

## **4.2 Käyttöliittymä**

Käyttöliittymän toiminnallisuus toteutettiin kaikkien muiden näyttöjen osalta, paitsi Saaliit, Myrkyt, Historia ja Laji jäivät toteuttamatta. Edellisessä kappaleessa on käyttöliittymän testauksen tulokset.

Yleisesti käytettävyys ei ole paras mahdollinen, koska esim. uuden pesän lisäysnäyttö vaatii käyttöohjeen lukua ainakin ensimmäisillä käyttökerroilla johtuen siitä, että aputaulussa olevien koodien, jotka haetaan pudotusvalikoihin, selitykset eivät ole helposti johdettavissa koodeista. Samoin sinujen latautuminen kestää kiusallisen pitkään.

## **4.3 Yleiset vaatimukset**

Tässä luvussa käydään läpi järjestelmän yleisiä vaatimuksia, jotka on määritelty vaatimusdokumentin luvussa 6.

Java-koodi on Sun Microsystemsin kokoaman ohjeen *Code Conventions for*

*the Java Programming Language* mukaista, kuten vaatimusdokumentissa on määritelty.

Kommenteissa jokaiselle luokalle on määritelty tarkoitus, versio ja tekijä, jokaiselle metodille on määritelty tarkoitus, parametrit, paluuarvot ja poikkeukset sekä jokaiselle muuttujalle on määritelty tarkoitus. Kommenttien pohjalta on tuotettu Sunin Javadoc 1.3-dokumentaatio. Tämä vastaa vaatimusdokumenttia.

Kommentointi on tehty suomeksi, lukuun ottamatta ConnectionPool – luokkaa, jonka koodia on vain osittain muokattu Tipu4 – projektin vastaavasta luokasta. Suomenkielinen kommentointi on vaatimusdokumentin mukaista. Command -luokkien ja metodien nimet ovat englanniksi.

Versionhallinnassa Kotkat käyttivät onnistuneesti CVS versionhallintaa, eikä onhgelmia ollut. Veriointi oli hallittua ja selkeätä eikä ohjelman käytön opettelu hidastanut projektin etenemistä merkittävästi.

Dokumentit on kirjoitettu LATEX:illa ja muutettu tämän jälkeen pdf – muotoon sekä viety ryhmän kotisivulle, kuten vaatimusdokumentissa on määritelty.

Järjestelmästä on pyritty tekemään turvallinen siten, että järjestelmään ei pääse ilman tunnusta ja salasanaa. Tässä on onnistuttu muuten, mutta ulos kirjautumisen jälkeen backnappulalla pääsee takaisin järjestelmään. Tosin tällöin järjestelmässä ei pysty tekemään mitään.

Suorituskyky riippuu yhteydestä. Nopealla yhteydellä vasteajat ovat hyviä, mutta esim. modeemiyhteydellä "Uusi Pesä" – näytön latautuminen kestää kauan.